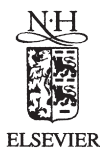

**LINEAR ALGEBRA AND ITS APPLICATIONS** 

Linear Algebra and its Applications 312 (2000) 115–123

www.elsevier.com/locate/laa

## Solving the two-dimensional CIS problem by a rational algorithm $*$

Yurii A. Al'pin<sup>a</sup>, Alan George <sup>b</sup>, Khakim D. Ikramov<sup>c,∗</sup>

<sup>a</sup>*Faculty of Mathematics and Mechanics, Kazan State University, 420008 Kazan, Russian Federation* <sup>b</sup>*Department of Computer Science, University of Waterloo, Waterloo, Ont., Canada*

<sup>c</sup>*Faculty of Computational Mathematics and Cybernetics, Moscow State University, 119899 Moscow, Russian Federation*

Received 3 November 1999; accepted 29 February 2000

Submitted by G.P. Barker

## **Abstract**

The CIS problem is formulated as follows. Let *p* be a fixed integer,  $1 \leq p \leq n$ . For given  $n \times n$  compex matrices *A* and *B*, can one verify whether *A* and *B* have a common invariant subspace of dimension *p* by a procedure employing a finite number of arithmetical operations? We describe an algorithm solving the CIS problem for  $p = 2$ . Unlike the algorithm proposed earlier by the second and third authors, the new algorithm does not impose any restrictions on *A* and *B*. Moreover, when *A* and *B* generate a semisimple algebra, the algorithm is able to solve the CIS problem for any  $p$ ,  $1 < p < n$ . © 2000 Published by Elsevier Science Inc. All rights reserved.

*Keywords:* Common invariant subspace; Rational algorithm; 2-generated matrix algebra; Radical; Socle; Shemesh's theorem

## **1. Introduction**

Let *A* and *B* be  $n \times n$  complex matrices. The CIS problem (where CIS is an abbreviation for "Common Invariant Subspace") is formulated as follows.

This work was supported by Natural Sciences and Engineering Research Council of Canada grant OGP0008111.<br><sup>\*</sup> Corresponding author.

*E-mail address*: ikramov@cmc.msk.su (K.D. Ikramov).

<sup>0024-3795/00/\$ -</sup> see front matter  $\odot$  2000 Published by Elsevier Science Inc. All rights reserved. PII: S 0 0 2 4 - 3 7 9 5 ( 0 0 ) 0 0 0 9 8 - 7